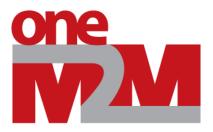

# Report from oneM2M Tutorial for Application Developers in Tokyo

oneM2M Tutorial for Application Developers in Tokyo, 02 February 2018

Masa Sumita, TTC

## Overview

ARIB and TTC have co-hosted their tutorial session event for oneM2M application developers subtitled as "How to start application development using IoT service platform 'oneM2M'".

### [Event Facts]

- Date: February 02, 2018 13:00-18:00
- Venue: TTC Meeting Room, Tokyo Japan
- Attendees: 75
- Presentations including simple demo tutorials 2 demos and 3 speakers
- Language: Japanese

# Summary

- ✓ Two simple demo configurations conforming oneM2M CSE architecture are demonstrated using "off-the-shelf" hardware and OSS (OS-IoT and OM2M)
- ✓ Full capacity visitors from a variety of application engineers
- ✓ Feedback from most attendees were positive and demanding continuation of this type of event

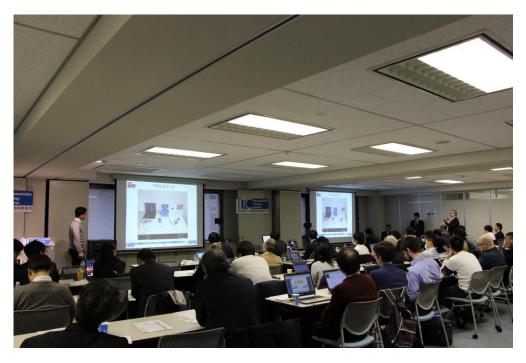

# Event Agenda

#### 1. Opening Remarks (oneM2M introduction)

Prof. Nick YAMASAKI, KDDI (Professor of Tamagawa Univ.) oneM2M Steering Committee Vice Chair, TTC oneM2M WG Chair

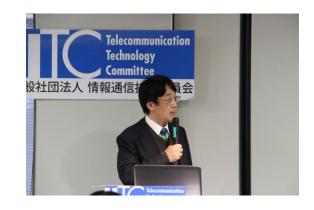

#### 2. Demo presentations (see next slides)

#### 3. oneM2M based IoT Deployment

Mr. Hiroshi HAMANO, Director General, Inter-Industry Innovation Center, TTC

#### 4. Closing remarks

Mr. Yoichi MAEDA, Chief Executive Officer & SVP, TTC

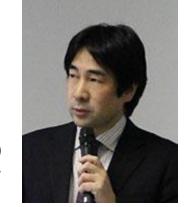

**Moderator:** Mr. Hidetoshi KAYAMA, NTT DOCOMO ARIB oneM2M WG Chair

## Demonstrations

 Qualcomm's "actuator scenario" demo configuration utilizing SnapDragon hardware and OS-IoT and OM2M OSS

 KDDI/Tokyo System House "sensor scenario" demo configuration utilizing Raspberry Pi hardware and OS-IoT and OM2M OSS

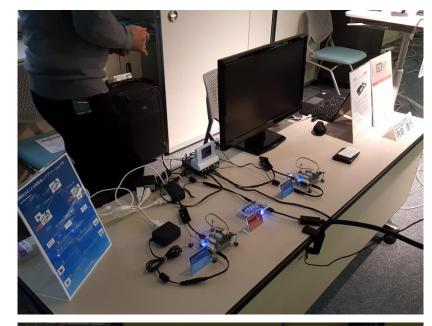

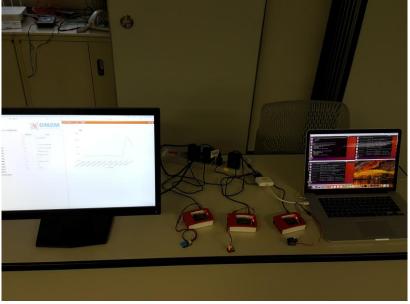

# Demo Presentations

#### Mr. Nobuyuki UCHIDA, Qualcomm Japan

oneM2M Protocol WG Vice Chair, ARIB oneM2M WG Vice Chair

"oneM2M technical basics, resources and features to understand the demo configuration"

"Tutorials for 'actuator scenario' of demo configuration"

## Mr. Norihiro Okui, KDDI Research Mr. Michiyoshi Sato, Tokyo System House

"Overview of 'sensor scenario' of demo configuration"

"Tutorial and line-by-line instruction for the 'sensor scenario' demo configuration"

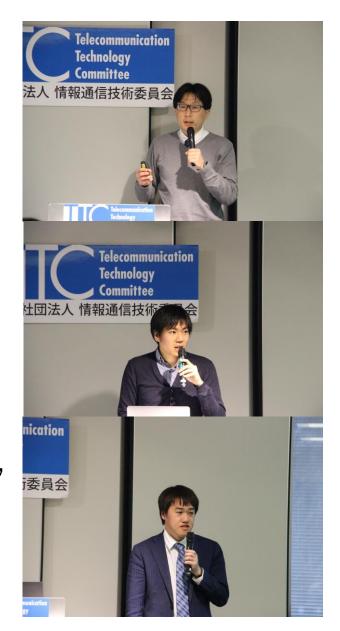